## Передача JSON данных подписчикам потока

В сборке 2.6.36 добавлена возможность отправить с публикующего клиента сообщение с данными в формате JSON всем подписчикам публикуемого потока, а также получить такое сообщение на играющем клиенте.

## Отправка сообщения

Для отправки сообщения используется метод WCSStream.sendData(). Данные должны представлять собой сериализованный JSON объект

code

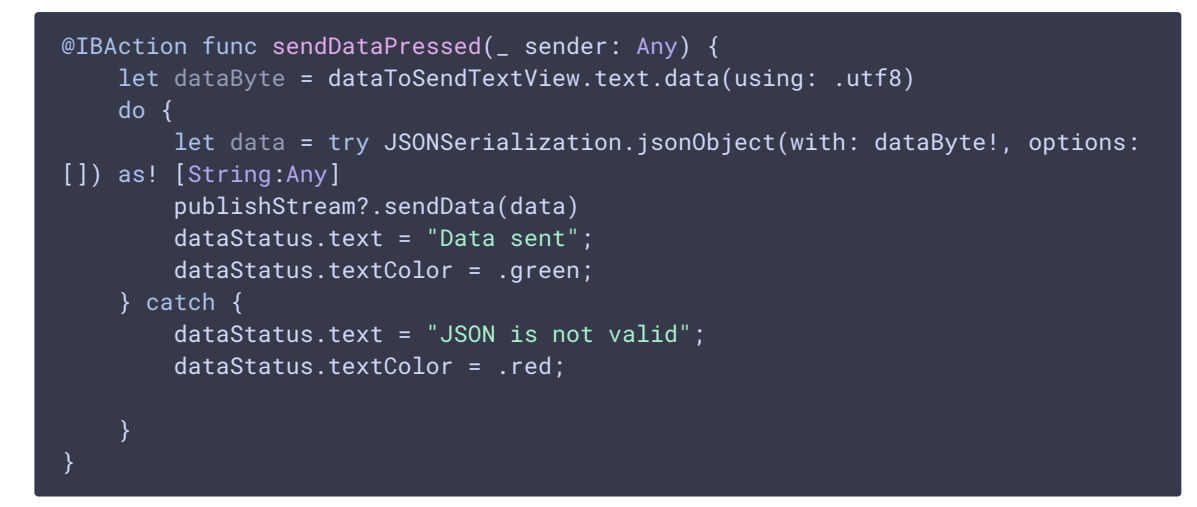

## Прием сообщения

Для приема сообщения необходимо в обработчике onStreamEvent проверить: если тип полученного сообщения fpwcsStreamEventTypeData, то сообщение содержит сериализованные JSON данные

code

```
playStream?.onStreamEvent({streamEvent in
    if (streamEvent!.type == FPWCSApi2Model.streamEventType(toString:
.fpwcsStreamEventTypeData)) {
       let currentDateTime = Date()
       let formatter = DateFormatter()
       formatter.timeStyle = .short
        formatter.dateStyle = .none
        do \{let jsonData = try JSONSerialization.data(withJSONObject:
```

```
streamEvent!.payload as Any, options: .prettyPrinted)
           let data = String(data: jsonData, encoding: .utf8) ?? "Fatal
data"
           self.dataReceivedTextView.text = self.dataReceivedTextView.text!
+ formatter.string(from: currentDateTime) + " - " + data + "\n"
       } catch {
})
```
Таким образом может быть принято сообщение. отправленное из [Web](https://docs.flashphoner.com/pages/viewpage.action?pageId=37126720#id-%D0%9F%D0%B5%D1%80%D0%B5%D0%B4%D0%B0%D1%87%D0%B0%D1%81%D0%BE%D0%B1%D1%8B%D1%82%D0%B8%D1%8F,%D0%BF%D1%80%D0%B8%D0%B2%D1%8F%D0%B7%D0%B0%D0%BD%D0%BD%D0%BE%D0%B3%D0%BE%D0%BA%D0%BF%D0%BE%D1%82%D0%BE%D0%BA%D1%83-%D0%9E%D1%82%D0%BF%D1%80%D0%B0%D0%B2%D0%BA%D0%B0%D0%B4%D0%B0%D0%BD%D0%BD%D1%8B%D1%85%D0%B2%D1%81%D0%B5%D0%BC%D0%BF%D0%BE%D0%B4%D0%BF%D0%B8%D1%81%D1%87%D0%B8%D0%BA%D0%B0%D0%BC%D0%BF%D0%BE%D1%82%D0%BE%D0%BA%D0%B0) SDK или по [REST](https://docs.flashphoner.com/pages/viewpage.action?pageId=37126720#id-%D0%9F%D0%B5%D1%80%D0%B5%D0%B4%D0%B0%D1%87%D0%B0%D1%81%D0%BE%D0%B1%D1%8B%D1%82%D0%B8%D1%8F,%D0%BF%D1%80%D0%B8%D0%B2%D1%8F%D0%B7%D0%B0%D0%BD%D0%BD%D0%BE%D0%B3%D0%BE%D0%BA%D0%BF%D0%BE%D1%82%D0%BE%D0%BA%D1%83-%D0%9E%D1%82%D0%BF%D1%80%D0%B0%D0%B2%D0%BA%D0%B0%D1%81%D0%BE%D0%B1%D1%8B%D1%82%D0%B8%D1%8F%D0%BF%D0%BE%D0%B4%D0%BF%D0%B8%D1%81%D1%87%D0%B8%D0%BA%D0%B0%D0%BC%D0%BF%D0%BE%D1%82%D0%BE%D0%BA%D0%B0%D1%81%D1%81%D0%B5%D1%80%D0%B2%D0%B5%D1%80%D0%B0) API